$<<3DSMAX4$  >>

 $<<3DSMAX 4$  (1CD)>>

 $,$  tushu007.com

- 13 ISBN 9787750841091
- 10 ISBN 7750841091

出版时间:2002-5-1

PDF

### http://www.tushu007.com

 $,$  tushu007.com

# $<<3DSMAX 4$  >>

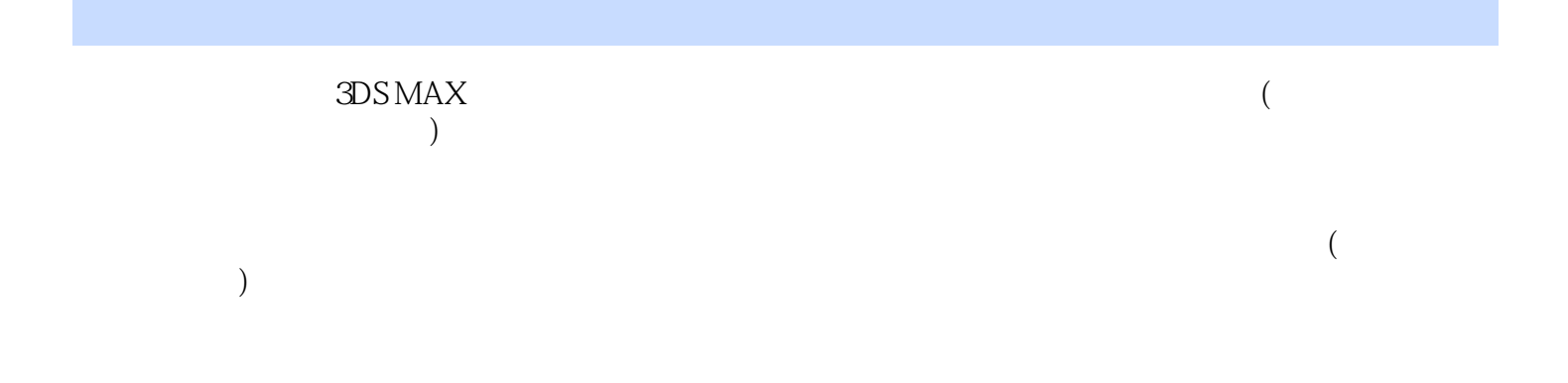

#### $\Delta$ DS MAX extended and  $\Delta$

*Page 2*

 $,$  tushu007.com

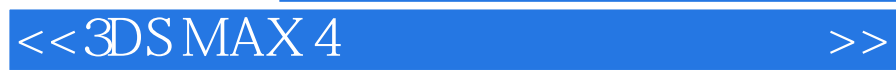

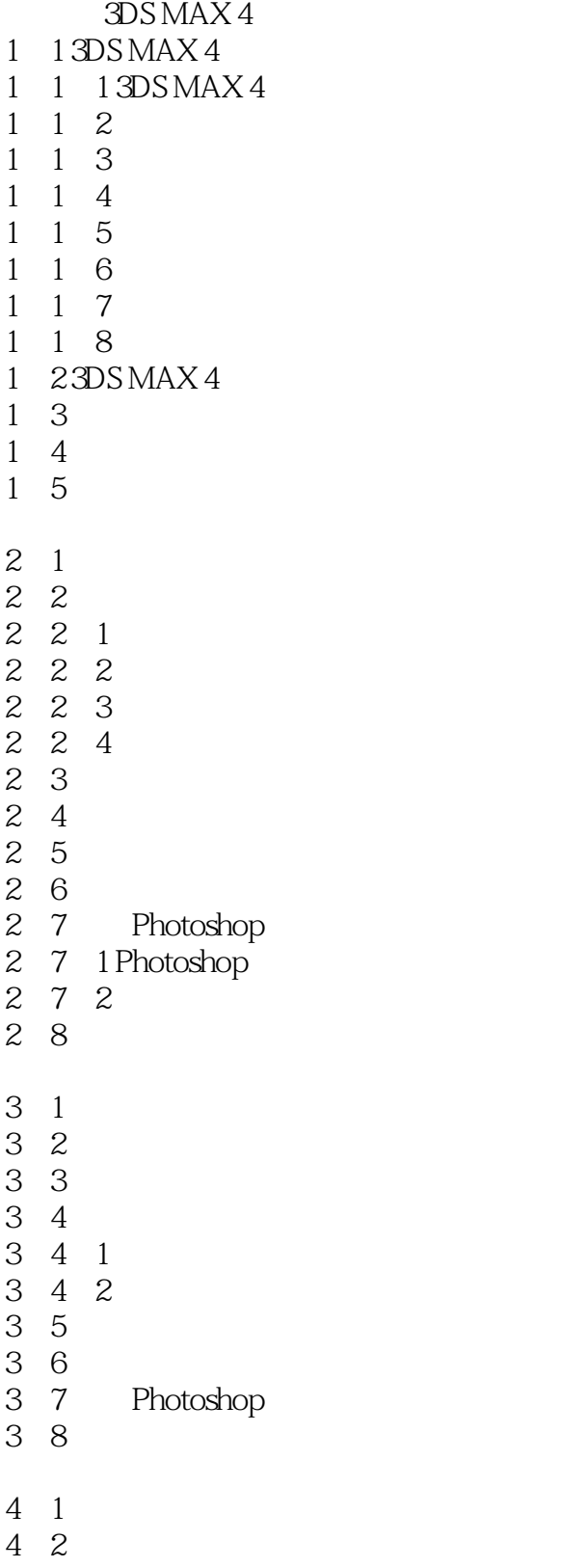

## $\ldots$ , tushu007.com

## $<<3DSMAX4$  >>

4 2 1 4 2 2 4 3 4.4 吊顶的创建 4.5 室内装饰造型的制作及摆放  $\frac{4}{4}$   $\frac{5}{5}$   $\frac{1}{2}$  " 4.5.2 " " " " " "  $\begin{array}{cc} 4 & 6 \\ 4 & 7 \end{array}$  $\left[\begin{array}{cc} 1 & 1 \end{array}\right]$ 4 8 5 1 5.2 创建用顶  $5\overline{3}$ 5 3 1  $5\quad3\quad2$ 5 4  $5\quad 5$ 

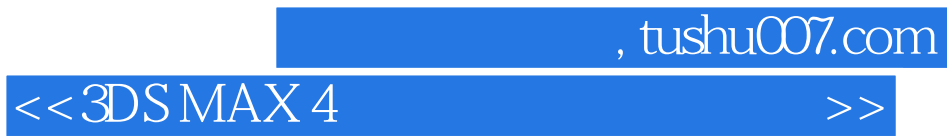

本站所提供下载的PDF图书仅提供预览和简介,请支持正版图书。

更多资源请访问:http://www.tushu007.com